# **PowerPointTemplate.Open(PowerPointWriter.PowerPo intApplication, PowerPointWriter.Presentation)**

## **Description**

Passes a presentation from [PowerPointApplication](https://wiki.softartisans.com/display/PPTW10/PowerPointApplication) to [PowerPointTemplate.](https://wiki.softartisans.com/display/PPTW10/PowerPointTemplate)

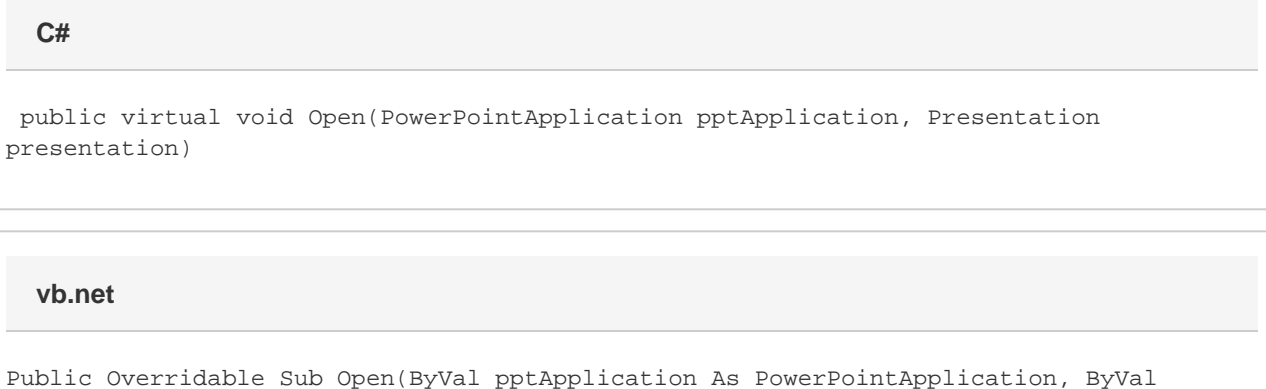

## presentation As Presentation)

## **Parameters**

#### **pptApplication**

The instance of PowerPointApplication that was used to create the spreadsheet.

#### **presentation**

A [Presentation](https://wiki.softartisans.com/display/PPTW10/Presentation) object representing the PowerPoint file created with PowerPointApplication.

## **Exceptions**

#### **ArgumentNullException**

[Open](https://wiki.softartisans.com/display/PPTW10/PowerPointTemplate.Open) will throw this exception if  $null (C#)$  or  $Nothing (VB.NET)$  is passed to the method.

#### **ArgumentException**

### **Remarks**

You can use PowerPointApplication to create a document with data markers (a template) and pass the file to PowerPointTemplate to populate the data markers.

## **Examples**

```
 PowerPointApplication ppta = new PowerPointApplication();
Presentation pres = ppta.Create(PowerPointApplication.FileFormat.Pptx);
 PowerPointTemplate pptt = new PowerPointTemplate();
 pptt.Open(ppta, pres);
```
#### **vb.net**

```
 Dim ppta As New PowerPointApplication()
           Dim pres As Presentation =
ppta.Create(PowerPointApplication.FileFormat.Pptx)
          Dim pptt As New PowerPointTemplate()
           pptt.Open(ppta, pres)
```
#### **C#**